# **bet365 t**

- 1. bet365 t
- 2. bet365 t :m esportiva bet
- 3. bet365 t :faturamento vaidebet

### **bet365 t**

#### Resumo:

**bet365 t : Junte-se à revolução das apostas em mka.arq.br! Registre-se agora e descubra oportunidades de apostas inigualáveis!** 

#### contente:

Olá, eu sou Paulinho, um ávido fã de futebol e apostas esportivas há mais de 10 anos. Nesse tempo, me encontrei frequentemente em bet365 t situações nas quais gostaria de fazer apostas em bet365 t eventos esportivos enquanto estou em bet365 t movimento. Infelizmente, isso frequentemente exigia que eu tivesse acesso a um computador ou laptop confiáveis, o que não era muito prático. No entanto, toda essa dificuldade foi resolvida recentemente quando eu descobri o aplicativo bet365. Nesse caso típico, eu vou compartilhar a minha experiência com o bet365 app e como ele facilitou minha vida.

Background do caso:

Como mencionado acima, eu sou fã de apostas esportivas há muitos anos, em bet365 t especial do futebol. Ao longo dos anos, mantive minha assiduidade com as apostas nas casas de apostas em bet365 t terra, o que era complicado, pois muitas vezes, eu tinha que ficar travado próximo a elas para que eu possa colocar minhas apostas antes do início de eventos esportivos desejados. Além disso, esse fato me impediu de aproveitar a functionabilidade móvel dos recursos oferecidos pelas poucas plataformas de apostas online. Este desafio permaneceu sem solução até que eu ouvi a respeito do aplicativo bet365.

Descrição específica do caso:

Num atraente sábado à tarde com mais de 10 jogos de futebol amistosos e jogos oficiais em bet365 t andamento, todas as minhas opiniões foram derrotadas devido à falta de meios para progredir com as minhas apostas desejadas rapidamente. Desesperado, ao abrir minha conta do Facebook, identifiquei um anúncio sobre o aplicativo bet365, que me propôs a solução prática para meu problema. Tudo o que eu precisei fazer era: pesquisar mais sobre ele, examinar suas funcionalidades obtidas para verificar o seu verdadeiro potencial ao tirar fotos, gravações e escutar opiniões de usuários. Diante dos excelentes, funcionalidades atrativas do app ouuviamos dos moradores da web, descobri que era fácil fazer o download do mesmo e ver seu real potencial sem nenhum tipo de risco por meio das versões trial disponíveis para download. Ainda no mesmo dia, eu realicei download do app em bet365 t meu dispositivo Samsung com sistema Android instalado, como recomendados na página de download de aplicativos com instruções detalhadas facilmente disponíveis para todas as marcas deSmartphones presentes no mercado. Olá, me chamo Carlos e vou compartilhar uma história sobre como comecei a fazer apostas esportivas online no Bet365.

Hoje em bet365 t dia, as apostas esportivas estão cada vez mais populares e existem várias opções de sites de aposta online no Brasil. Eu escolhi a Bet365 por seus benefícios e vantagens. Alguns amigos já faziam apostas na Bet365 e me disseram sobre as promoções e ofertas exclusivas, então decidi me registrar em bet365 t 2024.

Para criar uma conta, fui no site oficial da Bet365 através do meu celular e cliquei em bet365 t "Todos os aplicativos da Bet365". Depois fiz o download da aplicação e criei a conta inserindo meu usuário, senha e alguns dados pessoais como nome, endereço e data de nascimento. Fechei o cadastro e fui logar na minha conta com meus dados.

Para fazer meu primeiro depósito, hado em bet365 t "Depositar" no canto superior direito. Escolhi o método de cartão de crédito/débito e inseri os dados da minha cartão. Aproveitei as ofertas de boas-vindas, inclui o código promocional e confirmei o depósito.

Agora, posso me divertir das apostas de forma confiável, segura e excitoante. Tenho acesso a transmissões ao vivo de vários esportes, como o UFC, nas apostas prévias e durante os jogos em bet365 t Bet365 Live. Tambem ja tive a oportunidade de apostar gratuitamente e tenho a garantia de receber o meu dinheiro de volta com o serviço de Bet365 Devolve Dinheiro.

Minha sugestão para quem está pensando em bet365 t entrar na Bet365, é assistir alguns tutoriais para entender melhor como funciona a plataforma, explorar as opções de apostas, mas tampouco esquecer de se divertir e saber parar no momento certo. Também, sobre o cuidado das minhas informações e dinheiro, a Bet365 garante segurança e confiabilidade, então posso aproveitar plenamente essa emocionante experiencia.

O sucesso vem com o conhecimento e a prática, então tente outras estratégias, aperfeiçoar as que ja os domina, e não se esqueça de viver as minhas emoções das apostas esportivas online no Bet365.

### **bet365 t :m esportiva bet**

# **Como apostar no Futebol Virtual no bet365**

O mundo dos jogos de azar está em bet365 t constante crescimento, e o futebol virtual não é exceção. Com a possibilidade de realizar apostas a qualquer momento e em bet365 t qualquer lugar, cada vez mais pessoas estão se interessando por essa forma de entretenimento. Neste artigo, você saberá como realizar suas apostas no futebol virtual no site de apostas esportivas bet365.

Antes de começar, é importante lembrar que é preciso ter uma conta na bet365 para poder realizar apostas. Se você ainda não possui uma, basta acessar o site e realizar o cadastro de forma rápida e simples.

Agora que você tem bet365 t conta, é hora de começar a apostar! Para isso, basta seguir os seguintes passos:

- 1. Faça login em bet365 t bet365 t conta bet365;
- 2. Na página inicial, clique em bet365 t "Esportes" no canto superior esquerdo da tela;
- 3. Na lista de esportes, escolha "Futebol Virtual";
- 4. Escolha o jogo desejado e clique em bet365 t "Apostar";
- 5. Insira o valor desejado em bet365 t "Stake" e clique em bet365 t "Colocar Aposta".

É isso! Agora você sabe como realizar suas apostas no futebol virtual no site de apostas esportivas bet365. Boa sorte!

Lembre-se de que as apostas esportivas podem envolver riscos financeiros. Não arrisque dinheiro que não possa permitir-se perder e sempre mantenha o controle sobre suas apostas.

Agora que você sabe como apostar no futebol virtual no bet365, é hora de colocar em bet365 t prática e ter um bom entretenimento!

# **Os Melhores Cassinos Online que Oferecem Bonus no Brasil**

No mundo dos cassinos online, é comum encontrar sites que oferecem bonificações para atraer e recompensar seus jogadores. No entanto, nem todos os cassinos são confiáveis ou oferecem boas condições. Por isso, nós selecionamos os melhores cassinos online que dão bonus no Brasil, para que você possa aproveitar ao máximo bet365 t experiência de jogo.

Leiam atentamente as nossas recomendações e escolham o cassino online que melhor se adapte às suas necessidades e preferências.

#### **1. Bet365**

Bet365 é um dos cassinos online mais populares e respeitados no mundo, e oferece uma ampla variedade de jogos, incluindo slots, blackjack, roleta e muito mais. Além disso, o site oferece um bônus de boas-vindas generoso para os novos jogadores, que podem chegar a R\$ 1.000.

#### **2. 888Casino**

888Casino é outro cassino online de confiança, que opera no mercado há mais de 20 anos. O site oferece uma variedade de jogos, incluindo jackpots progressivos, que podem render milhões de reais. O bônus de boas-vindas oferecido é de até R\$ 888, além de outras promoções regulares.

#### **3. LeoVegas**

LeoVegas é um cassino online moderno e intuitivo, que oferece uma excelente experiência de jogo em bet365 t dispositivos móveis. O site oferece um bônus de boas-vindas de até R\$ 2.500, além de outras promoções e torneios regulares.

Todos os cassinos mencionados são legais e seguros, e oferecem suporte em bet365 t português e opções de pagamento em bet365 t real brasileiro. Além disso, eles são licenciados e regulamentados por autoridades respeitadas, como a UK Gambling Commission e a Malta Gaming Authority.

Então, aproveite e escolha um dos nossos cassinos recomendados, e comece a jogar e ganhar dinheiro hoje mesmo!

### **bet365 t :faturamento vaidebet**

### **Cinco Cachorros Rescatados de Entre los Escombros en Ucrania**

Los trabajadores de rescate en Ucrania han sacado a cinco cachorros de entre los escombros de un edificio destruido, como muestra un video lanzado por los servicios de emergencia de Ucrania el viernes

Los funcionarios dijeron que los cachorros fueron rescatados de un edificio no residencial que estaba en llamas en la ciudad nororiental de Sumy, cerca de la frontera con Rusia. El video mostró a los cachorros gemir mientras los bomberos los abrazaban en sus manos y los enjuagaban con agua.

No estaba claro inicialmente cuándo tuvo lugar el rescate o qué causó el incendio.

"Afortunadamente, todo está bien con los pequeños, no resultaron heridos. Los peludos fueron devueltos por sus madres", dijeron los funcionarios en una publicación en el canal de Telegram de los servicios de emergencia.

"Esta historia de rescate nos recuerda la importancia de la compasión humana y la disposición a ayudar a todos, independientemente de las circunstancias", agregaron.

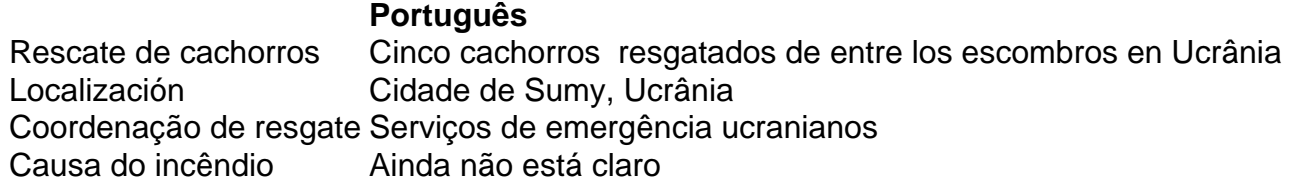

Subject: bet365 t Keywords: bet365 t Update: 2024/7/20 3:25:22